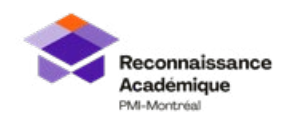

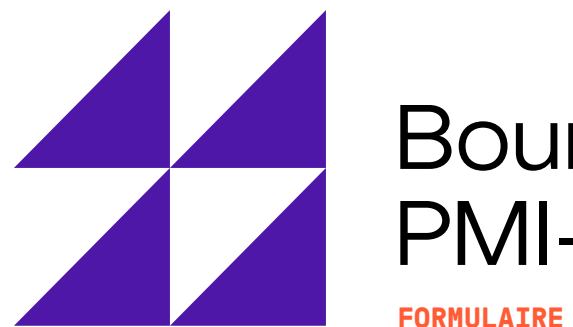

# Bourses PMI-Montréal

**FORMULAIRE DE CANDIDATURE**

![](_page_0_Picture_90.jpeg)

![](_page_1_Picture_0.jpeg)

![](_page_1_Picture_1.jpeg)

# Bourses PMI-Montréal

**FORMULAIRE DE CANDIDATURE**

#### **Dossier universitaire** - Inclure tous les programmes complétés ou en cours

![](_page_1_Picture_62.jpeg)

![](_page_2_Picture_0.jpeg)

![](_page_2_Picture_1.jpeg)

![](_page_2_Picture_30.jpeg)

Énumérez les prix, bourses et autres distinctions obtenues

![](_page_3_Picture_0.jpeg)

![](_page_3_Picture_1.jpeg)

L'intelligence artificielle est appelée à bouleverser nos façons de faire sur de multiples aspects. Selon vous, quelles sont les trois tâches/activités en gestion de projet qui seront les plus bouleversées/affectées par l'IA générative à court terme (5 ans) ? **Expliquez-nous pourquoi**

![](_page_4_Picture_0.jpeg)

![](_page_4_Picture_1.jpeg)

Pour gérer le changement induit par l'intelligence artificielle et en tirer pleinement profit, il faudra être en mesure de cultiver une culture basée sur l'IA. **Quels gestes ou actions pourraient favoriser cette culture ?**

![](_page_5_Picture_0.jpeg)

![](_page_5_Picture_1.jpeg)

## Bourses PMI-Montréal

**FORMULAIRE DE CANDIDATURE**

![](_page_5_Picture_84.jpeg)

Prénom

Les gagnant.e.s des bourses courront la chance de voir leurs essais publiés sur le site internet du PMI-Montréal.

En cochant cette case, vous permettez au PMI-Montréal de faire paraître vos réflexions dans l'une de nos communications futures.

### **Signature**

Je soussigné-e, atteste de la véracité des informations mentionnées ci-dessus, et je m'engage à rembourser la totalité ou une partie de cette bourse si un changement à mon statut d'étudiant ne me rend plus admissible.

Je, soussigné(e), sans autre démarche ou acceptation de ma part, donne la permission à PMI-Montréal d'utiliser les photos prises lors de la cérémonie de remise des bourses, afin de les afficher sur le site Web de PMI-Montréal et dans ses publications papiers et électroniques.

Étudiant

Date

![](_page_5_Picture_13.jpeg)